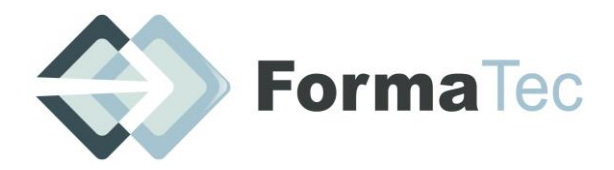

#### **216 rue Maurice le Boucher ZA de Tournezy 34070 MONTPELLIER TEL : 04 67 66 31 19**

N° FORMATEUR : 11755884575 - Numéro de TVA intracommunautaire : FR54838295160

## **PHOTOSHOP NIVEAU DEBUTANT ET INTERMEDIAIRE 1/3**

Les photographies provoquent **plus de contacts sur la communication en entreprise**. Elles permettent de **vous démarquer**, en séduisant et confortant le client potentiel. Grâce à Photoshop, vous utiliserez le potentiel maximum de vos visuels afin de gagner du temps sur la négociation tout en mettant en **valeur** vos images.

Les photographies auront une touche harmonieuse et naturelle sans difficulté.

### OBJECTIFS DE LA FORMATION

- Gagner du temps en éliminant l'aspect technique du Logiciel
- Améliorer des images pour mettre en valeur vos produits
- Récupérer en quelques clics des images loupées
- Récupérer les photos sombres et créer des contenus lumineux et clairs

 $P^{-1}$ PUBLIC VISE  $\vert$  Toute personne utilisant la photographie dans le cadre de son activité professionnelle

 $\vert$ PREREQUIS  $\vert$  Volonté de se démarquer de la concurrence par le visuel, manipulation Mac os ou Windows, un ordinateur.

DUREE ET DATE | 21 heures réparties sur 3 jours

ANIMATEUR Mr Miguel AGUILAR

### MOYENS ET METHODE PEDAGOGIQUE

La formation sera un workshop avec manipulation, montage des fichiers.

Chaque stagiaire pourra interagir pour une meilleure assimilation de la théorie et de la pratique.

Exercices pratiques sur le logiciel de traitement et l'ordinateur personnels du stagiaire.

### OBJECTIFS CONTEXTUELLES

- Identifier l'utilisation finale d'une image, la préparer puis l'enregistrer
- Connaitre les principales utilisations d'une image numérique
- Personnalisation de l'espace de travail
- Manipuler, utiliser les différents outils
- Comprendre et utiliser les calques et masques de fusion
- Gérer la couleur et les options graphiques

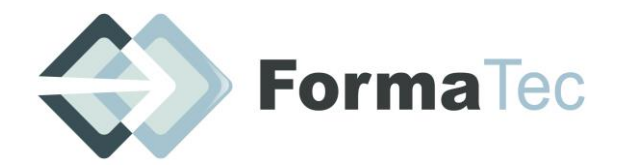

#### **216 rue Maurice le Boucher ZA de Tournezy 34070 MONTPELLIER TEL : 04 67 66 31 19**

N° FORMATEUR : 11755884575 - Numéro de TVA intracommunautaire : FR54838295160

# **PHOTOSHOP NIVEAU DEBUTANT ET INTERMEDIAIRE , 2/3 2/2**

 $\vert$ DOCUMENTS A COMPLETER PAR LE STAGIAIRE Fiche de renseignements, QCM Avant-projet, QCM Après-projet, Feuille d'émargement, Attestation de présence.

PROGRAMME | Introduction : Accueil des participants et tour de table de présentation.

### Jour 1 – 7 heures :

Tour de table des différents stagiaires états des lieux des logiciels Description et explication des fonctions du logiciel appliqué à l'activité professionnelle (exercices pratiques)

### **Définir un projet autour de l'image**

- Identification de la finalité et de l'utilisation des images
- Connaitre la législation et les droits d'auteur dans l'utilisation des images
- Gérer un projet
- Echanger avec les proches du projet

### **Les éléments de création pour la préparation des images**

- la définition et la résolution
- la composition de l'image
- la typographie
- la correction de la couleur
- les différents types d'équipements générant des images numériques
- la terminologie des images numériques

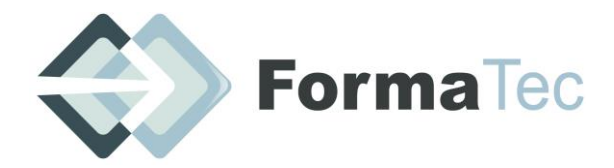

#### **216 rue Maurice le Boucher ZA de Tournezy 34070 MONTPELLIER TEL : 04 67 66 31 19**

N° FORMATEUR : 11755884575 - Numéro de TVA intracommunautaire : FR54838295160

#### Jour 2 – 7 heures :

### **PHOTOSHOP et son utilisation**

- l'interface de Photoshop
- les calques et les masques
- importation, exportation et enregistrement
- la production et la réutilisation
- gestion des couleurs

#### Jour 3 – 7 heures :

### **Manipulation des images**

- la manipulation et la sélection
- les règles et les repères
- transformation d'une image
- correction des tonalités et dominantes de couleur
- découverte en retouche et fusion d'images
- découverte du dessin vectoriel et bitmap
- découverte de la typographie
- découverte des filtres

### **Publier des images numériques avec PHOTOSHOP**

- faire la différence entre le web, le tirage, l'impression et la vidéo
- définir les meilleurs formats pour une utilisation pour le web.

#### Questions/réponses

### VALIDATION DE LA FORMATION